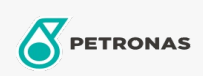

**Smary przemysłowe** 

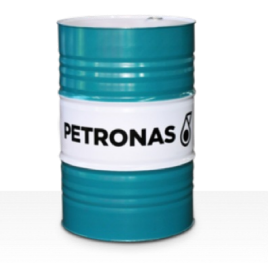

## **PETRONAS Grease Li 2**

Zakres:

Długi opis: PETRONAS Grease Li 2 to smar litowy niezawierający dodatków EP specjalnie opracowany do ogólnychzastosowań przemysłowych.

Arkusz danych dotyczących bezpieczeństwa

Typ smaru na bazie mydła - Only for IML-Grease:

Specyfikacje przemysłowe: DIN 51502 K2K-308nbsp; ISO 12924 L-XC(F)CHA2

Sektor (y): Cement, Budowa, Produkcja ogólna, Papier i masa papierowa, Energetyka (węgiel), Energetyka (jądrowa), Kolej, Stal, Cukrownie, Wydobycie powierzchniowe, Wydobycie podziemne